### Carbohydrate-counting **KK Women's and Augmented Reality Buddy Children's Hospital** SingHealth

# **Singapore Healthcare** Management 2022

Carbohydrate-counting is an important skill for people living with Type 1 Diabetes. Accurate portion estimation is not an easy task for adults, let alone children. With increasing advancement in Augmented Reality (AR), studies have suggested that such technology-based aids may provide a *convenient* and *effective* way to assist in food portions estimation for carbohydrate-counting.

A carbohydrate-counting mobile application  $CarB$  was developed based on AR principles with *local food content*. The aim was to provide our paediatric patients with Diabetes, true-scaled food items as reference to estimate their carbohydrate portions.

**Teo Jing Chun** (Digital Integration Medical Innovation and Care Transformation) | **Cheryl Au Mae Ying** (Nutrition & Dietetics) | **Han Wee Meng** (Nutrition & Dietetics) | **Lim Soo Ting** (Nursing Clinical Services) | **Lek Ngee** (Paediatric Subspecialties: Endocrinology Services)

#### Actual food scanned using a 3D Scanner (EinScan-SE)

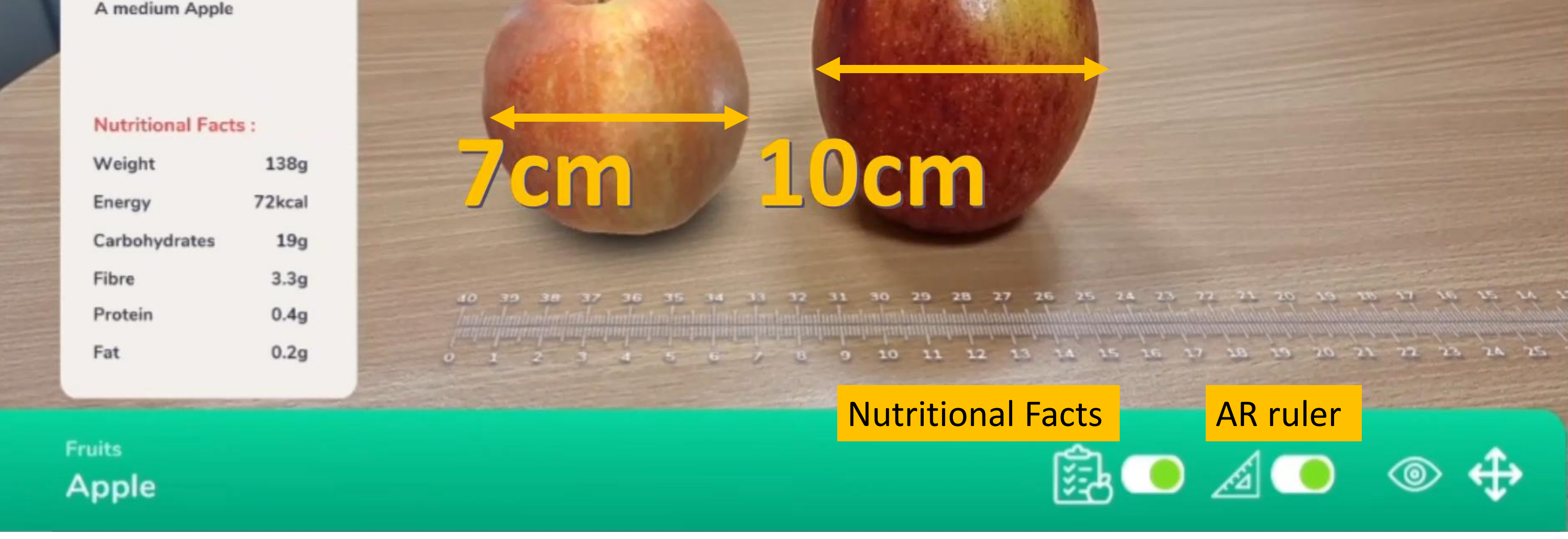

their caregivers on counting carbohydrate for self-empowerment to insulin dosing. User

feedback will be further explored to expand food variety, which could increase the

app's usage and help towards enhancing clinical outcomes with this as an effective tool.

#### **Usage in the last 6 months**

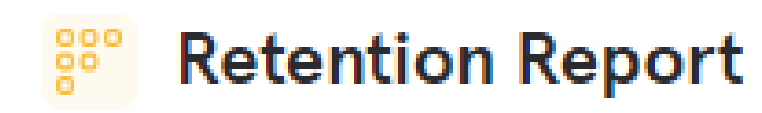

Retention, Jun 1st, 2021 - Mar 31st, 2022

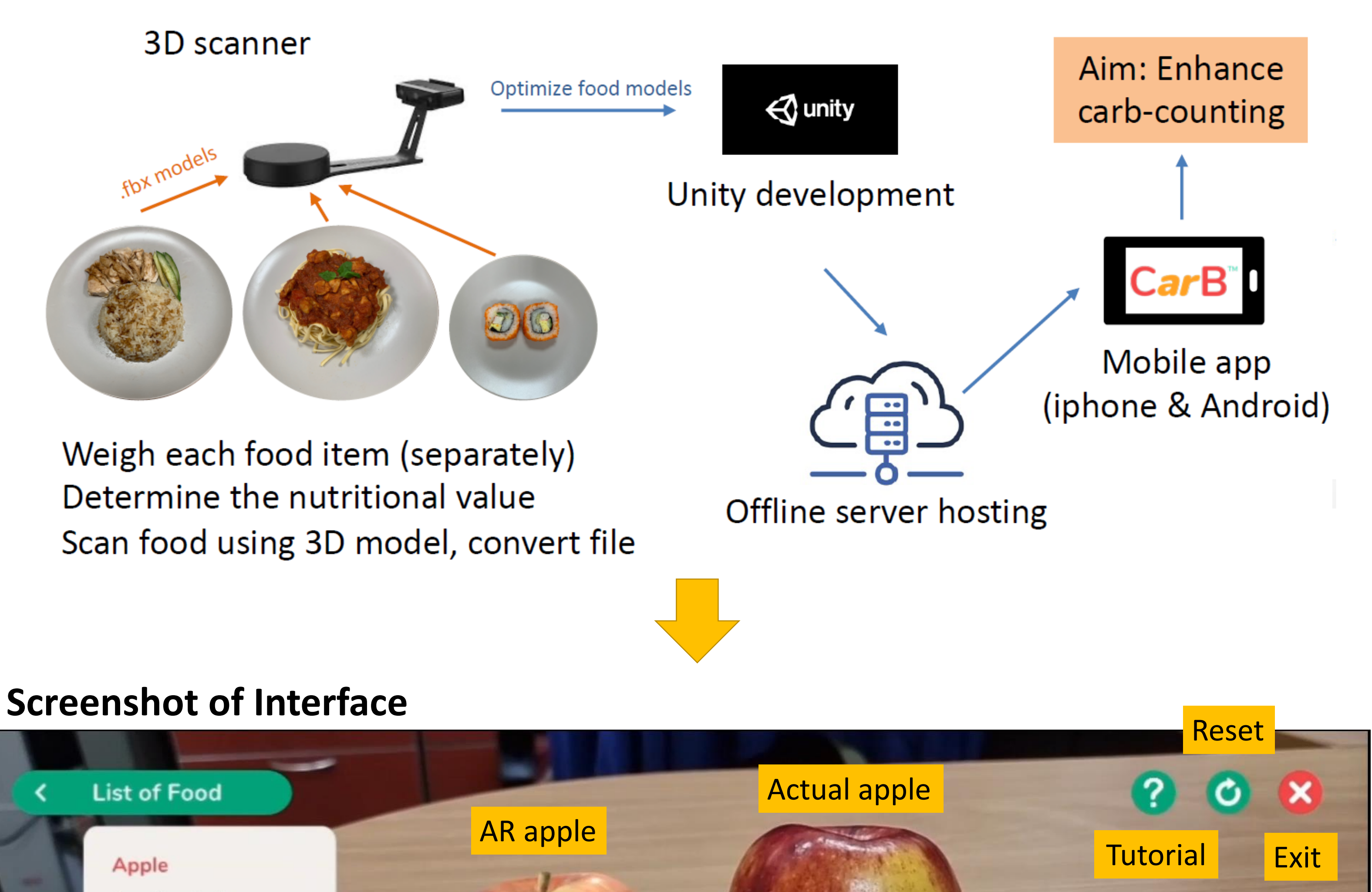

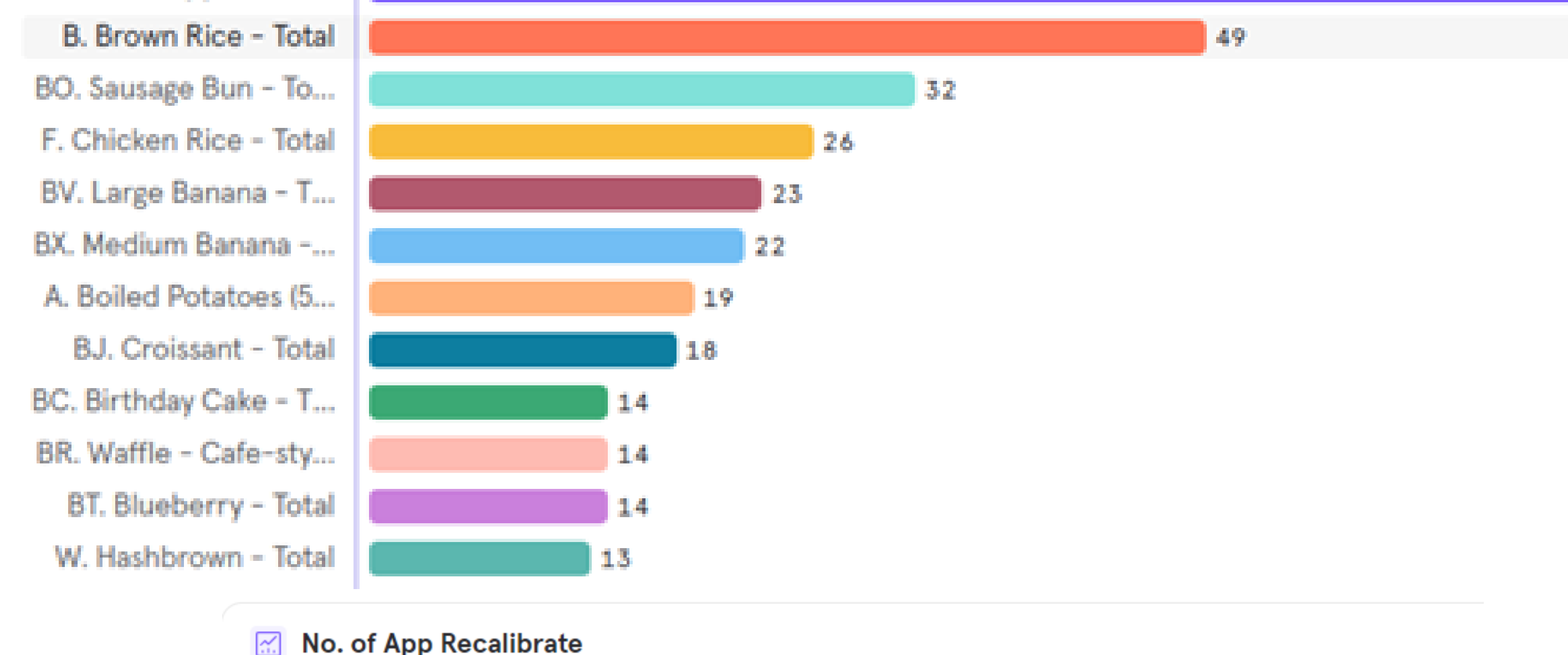

Total, Jun 1st, 2021 - Mar 31st, 2022

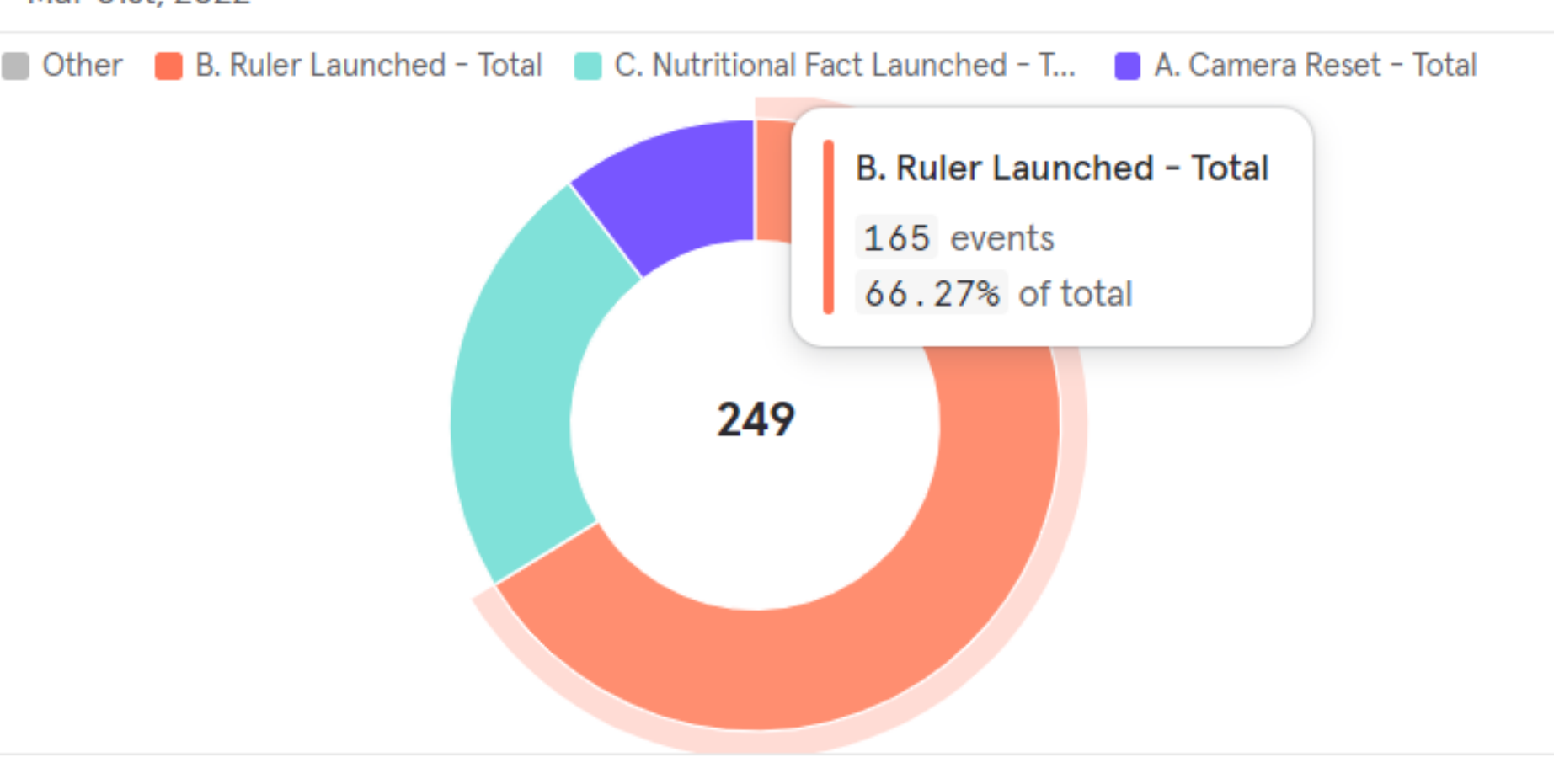

• Captured up to 70% of repeated launches in first 2 days of use; usage dwindled exponentially with time.

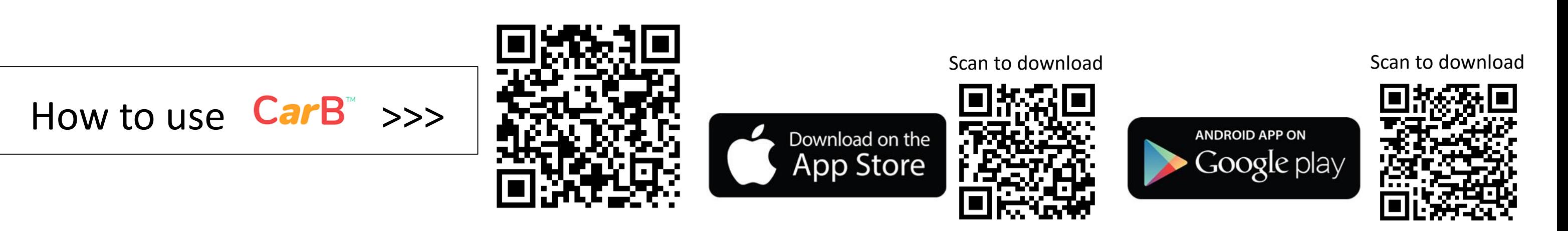

- Patient and staff feedback were largely positive
- Some difficulties at the start, in calibrating surface to augment food item

• Limited range of foods currently available in the app.

## **Conclusion**

**CarB** is a convenient and educational tool in engaging patients and

### Introduction

## Methodology

#### **53 curated local food items (by KKH dietitians)**

In five food categories: 1. Rice & Grains, 2. Noodles & Pasta,

3. Fast Food, 4. Snacks, 5. Fruits

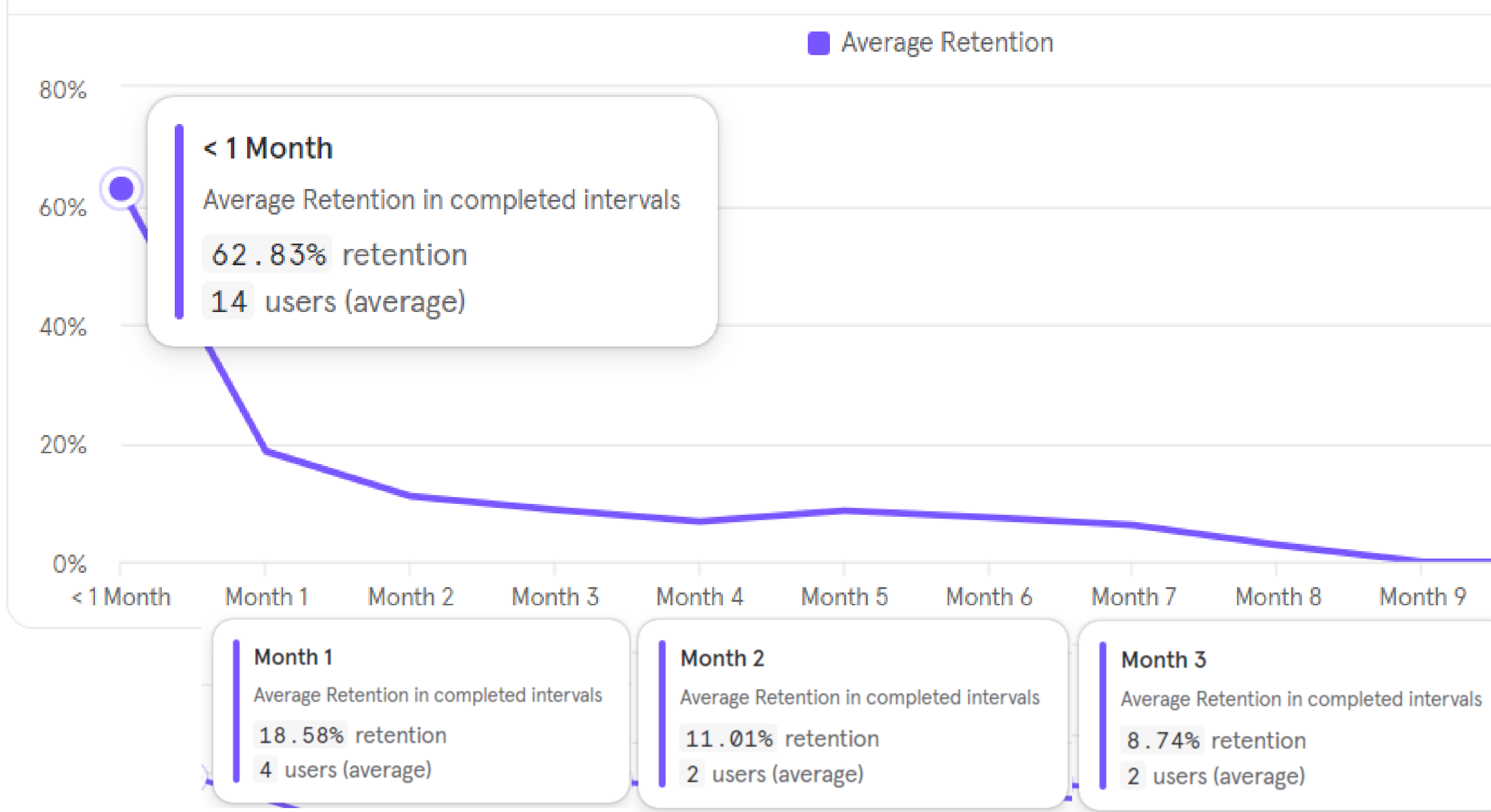

### Results

#### **Development process**

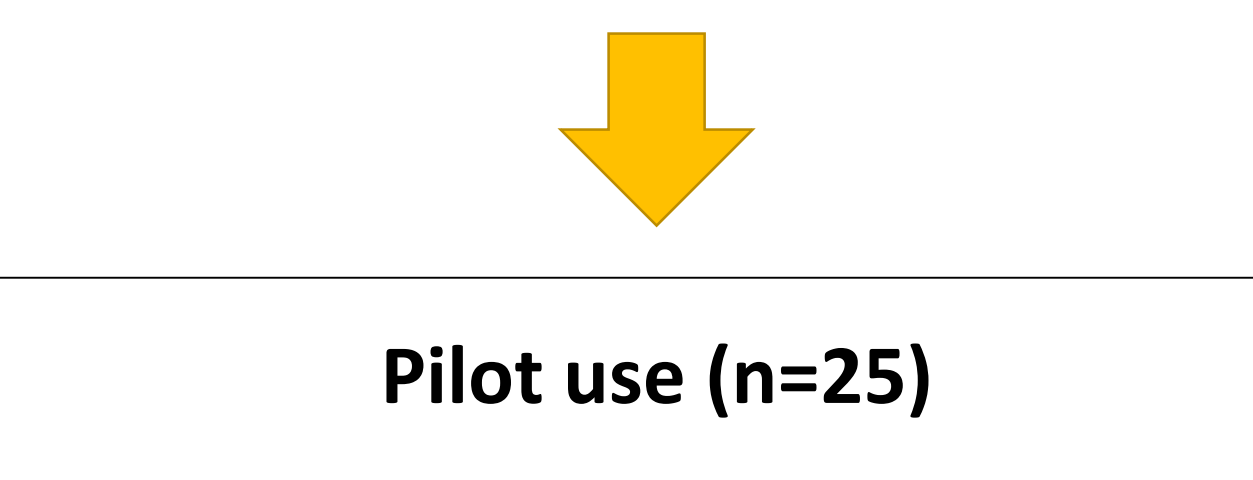

Track App Usage (Google Analytics)

### **Frequency of food items and features used**

Event  $\sim$ 

Value  $\sim$ 

BS. Apple - Total